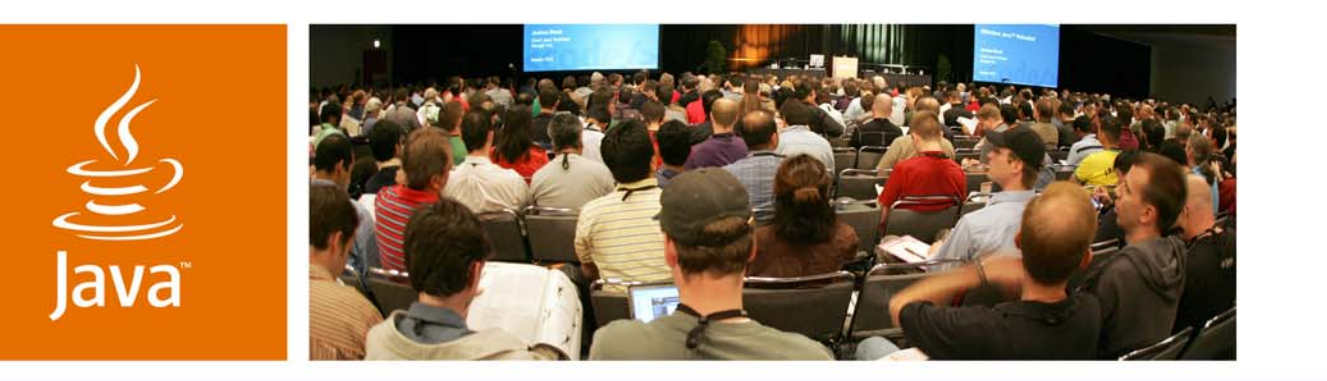

lavaOne

Sun

*Java™ Persistence API: Best Practices and Tips* **Rima Patel Sriganesh Marina Vatkina Mitesh Meswani**

Sun Microsystems, Inc.

Session TS-4902

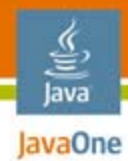

### **Goal of This Talk**

### Present the Best Practices, Gotchas, and Tips to help you develop Java™ Persistence API applications!

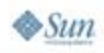

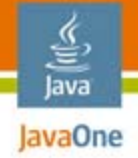

## Agenda

- ●**Persistence Context**
- ●**Entities**
- ●**Concurrency**
- ●**Query Tips**
- ●**Resources and Q&A**

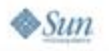

#### ₹ lava JavaOne

# Agenda

#### ●**Persistence Context**

- ●**Persistence Context Types**
- ●**Threading Model Mismatch and Injection**
- ●**Persistence Context and Caching**
- ●**Entities**
- ●**Concurrency**
- ●**Query Tips**
- ●**Resources and Q&A**

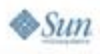

#### Java **Exagre Container vis-a-vis Application**

### Managed Entity Managers **Guidelines**

- ● Container-managed entity manager
	- ●Container propagates persistence context
	- ● Always look up or inject entity manager in a managed environment instead of passing entity manager proxy as a variable
- ● Application-managed entity manager
	- ● The only option outside of a Java Platform, Enterprise Edition (Java EE Platform) 5 container
	- ● Persistence.createEntityManagerFactory() is the only portable way to create EMF in a non-Java EE Platform 5 web container
	- ●Do not forget to call close() on EntityManager

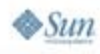

#### **Extended vis-a-vis Transactional** lava

## Scoped Persistence Context **Guidelines**

- ● Transaction-scoped persistence context
	- Choose it when your business transaction is stateless (spans a single request from the user)
	- ●Ideal place of injection/creation—request's entry and exit points
- ● Extended-scoped persistence context
	- ● Choose it when your business transaction spans multiple requests from the user
	- ● Ideal place of injection/creation—business transaction's entry and exit points (for example—a stateful session bean)
- ● Beware of "propagation" implications of mixing and matching container-managed transactionscoped and extended-scoped persistence contexts

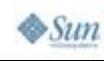

### lava Injection and Threading Model Mismatch

- ●Field injection is only supported for instance variables
- ● Threading model of Java Persistence API **Components** 
	- ●EntityManagerFactory is thread-safe
	- ●EntityManager is not thread-safe
- ● Threading model of Java EE Platform components
	- ●Servlets are multi-threaded
	- ● Session and application scoped JavaServer™ Faces technology managed beans are multi-threaded
	- ● Request scoped JavaServer Faces technology managed beans are single-threaded
	- ●Enterprise JavaBeans™ (EJB™) are single-threaded

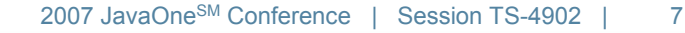

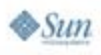

Injecting EntityManager in Java lava EE Platform Components

**Guidelines** 

- ● Never inject EntityManager into your Servlet or JavaServer Faces application/session scoped managed beans
- ● Instead, within Servlet or JavaServer Faces application/session scoped managed bean methods
	- Lookup EntityManager using Java Naming and Directory Interface<sup>™</sup> (J.N.D.I.)
	- OR create EntityManager from EntityManagerFactory
- ● No caution is needed when injecting Java Persistence API components within Enterprise Beans
	- ● Consider refactoring your applications to use EJB technology as a facade to entities

### Persistence Context and Caching Consider this example

```
@Stateless
```
**public class EmployeeDAO { @PersistenceContext EntityManager em;**

Do you think employee2.getLastname() will return you an updated last name?

```
public Employee findById(Integer employeeId) {
// Load an instance of Employee in the persistence context
// cache
       Employee employee1 = em.find(Employee.class,
       employeeId);
        ...// Imagine that someone changes the last name of this Employee in
// the meantime inside or outside
        ...// Now get an instance of the same Employee again
       Employee employee2 = em.find(Employee.class,
       employeeId);
        ...
```
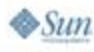

lava JavaOne

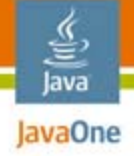

**...**

**...**

**}**

 $\otimes$ Sun

### Persistence Context and Caching Consider this example(Continued)

Also, do you think that hitting the database again through dynamic query will get you an updated last name for our employee?

```
// And in the same method, try retrieving Employee by issuing
// a dynamic query
   Employee employee3 = (Employee)em.createQuery
   ("SELECT e FROM Employee e WHERE e.ID = :ID")
   .setParameter("ID", employeeId)
   .getSingleResult();
   ...}
```
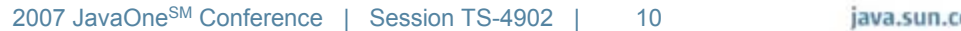

## Lessons Learned

Persistence context as a first-level cache

- ● The entities managed by persistence context
	- Are not refreshed until
		- $\bullet\,$  EntityManager.refresh() is explicitly invoked
	- Are not synchronized with the database until
		- $\bullet\,$  EntityManager.flush() is invoked implicitly or explicitly OR
		- $\bullet\,$  The underlying transaction commits
	- Remain managed until
		- Extended-scoped: EntityManager.clear() is invoked
		- $\bullet$  Transaction-scoped: the transaction commits or EntityManager.clear() is invoked

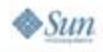

lava lavaOne

## Second-level Cache

- ● An application might want to share entity state across various persistence contexts
	- ●This is the domain of second-level (L2) cache
	- If caching is enabled, entities not found in persistence context, will be loaded from L2 cache, if found
- ● Java Persistence API does not specify support of a second level cache
	- However, most of the persistence providers provide built-in or integrated support for second-level cache(s)
	- Basic support for second level cache in Project GlassFish™—TopLink Essentials is turned on by default

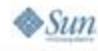

lavaOne

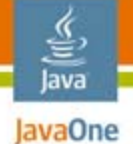

## L1 and L2 Putting it all together

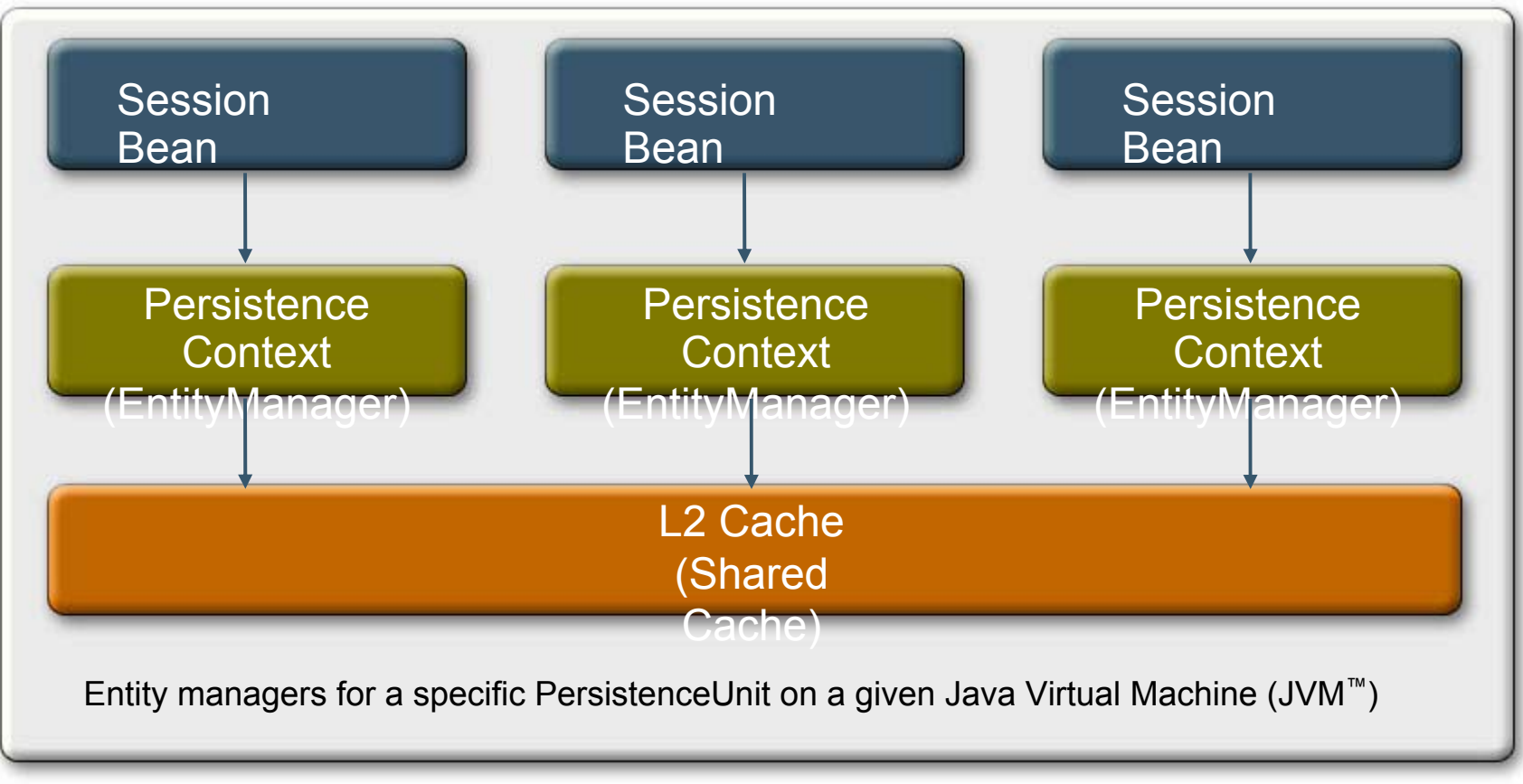

The terms "Java Virtual Machine" and "JVM" mean a Virtual Machine for the Java™ Platform. Source:http://weblogs.java.net/blog/guruwons/archive/2006/09/understanding\_t.html

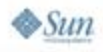

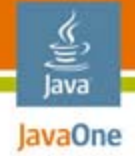

## Agenda

#### ●**Persistence Context**

- ● **Entities**
	- ●**Access Types**
	- ●**Generated Primary Keys**
	- ●**Inheritance Hierarchy**
	- ●**Relationships**
- ●**Concurrency**
- ●**Query Tips**
- ●**Resources and Q&A**

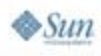

# Access Types

- $\bullet$ Defined by annotations placement or XML overrides
- ● Field-based
	- ●Separates client view from provider access
	- ●Validation/conversion logic in getters/setters for client only
- ● Property-based
	- ●CMP migration

**}**

● Validation/conversion logic in getter/setter for the provider and the client

```
@Entity public class PartTimeEmployee extends Employee {
```

```
public void setRate(int newrate) {
```

```
if (rate > newrate)
```

```
logger.warning("Lowering rate to " + newrate);
```

```
rate = newrate;
```
lava JavaOne

# Generated Primary Keys

- ● Types of generators
	- ●TABLE—portable across databases and providers
	- SEQUENCE
	- ●IDENTITY
	- AUTO
- ●Sequence may not be portable across databases
- ● For portability across providers, specify generator to give mapping details

```
@Id
@GenerateValue(strategy=TABLE, generator="myGenerator")
long id;
```
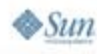

lava lavaOne

### 을<br>Java **Mapping of Inheritance** Hierarchies

### Domain model

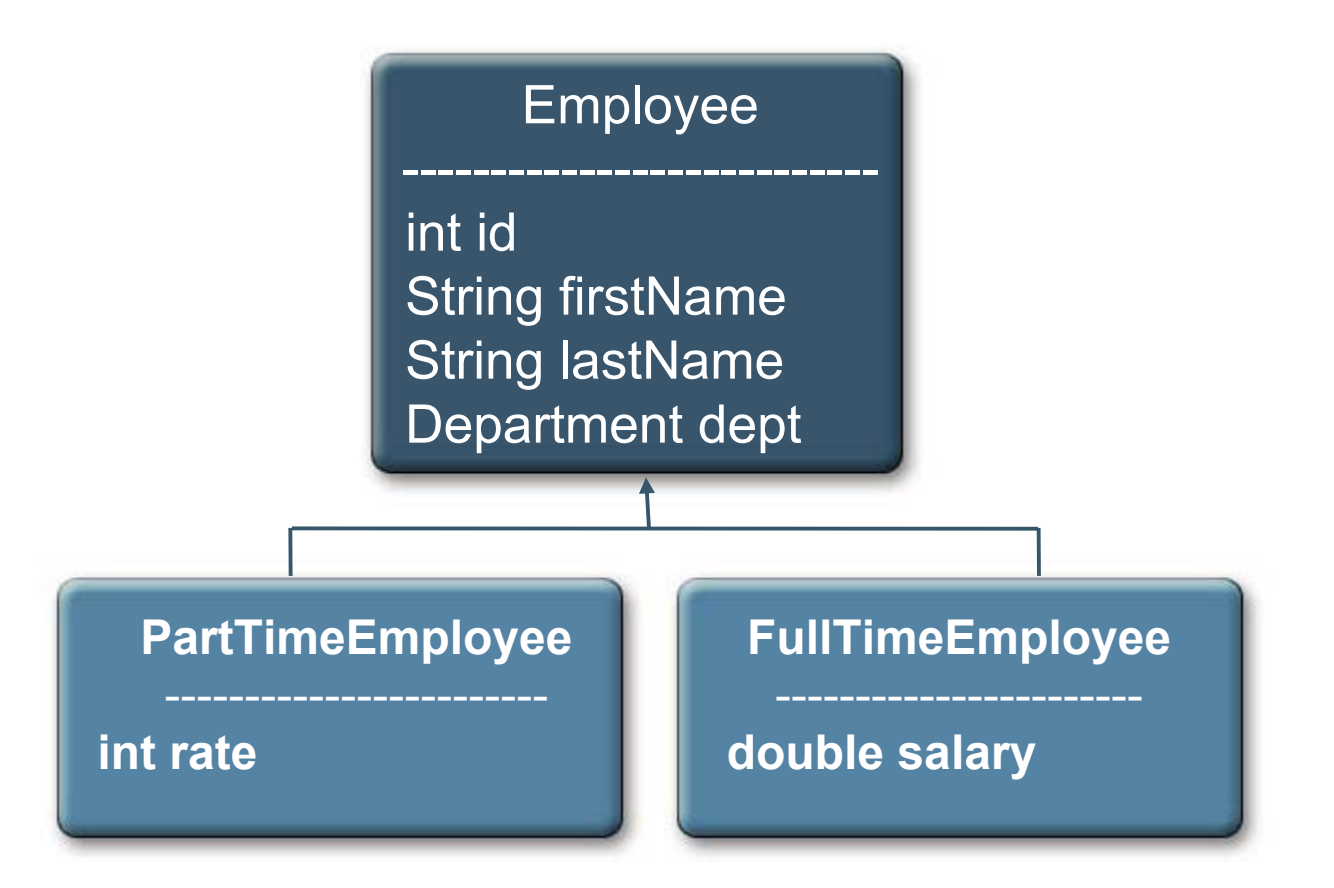

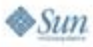

### 을<br>Java **Mapping of Inheritance** Hierarchies

Single table per class mapping strategy

- ●**Benefits** 
	- ●Simple
	- ●No joins required
- ●**Drawbacks** 
	- ●Not normalized
	- ● Requires columns corresponding to subclasses' state be nullable
	- ● Table can have too many columns

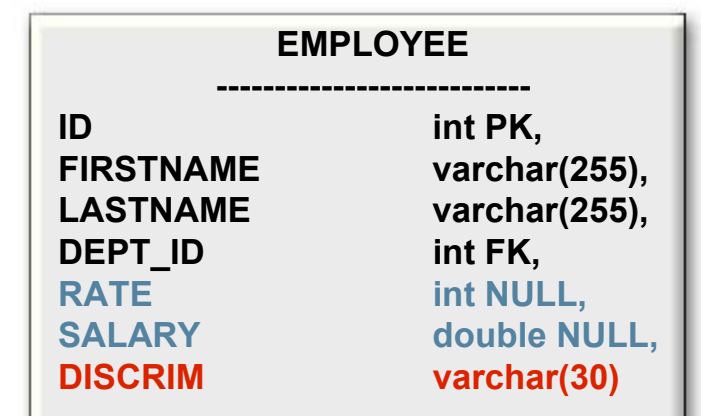

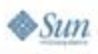

### Java **Mapping of Inheritance** Hierarchies

Joined subclass mapping strategy **EMPLOYEE** 

- ●**Benefits** 
	- ●Normalized database
	- ● Database view same as domain model
	- $\bullet~$  Easy to evolve domain model
- ●**Drawbacks** 
	- Poor performance in deep hierarchies
	- Poor performance for polymorphic queries and relationships
	- ● Might require discriminator column

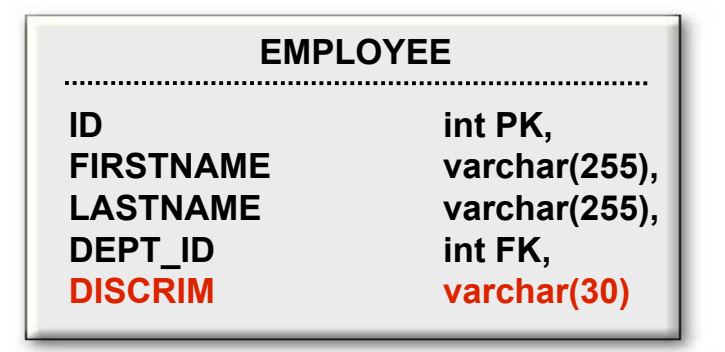

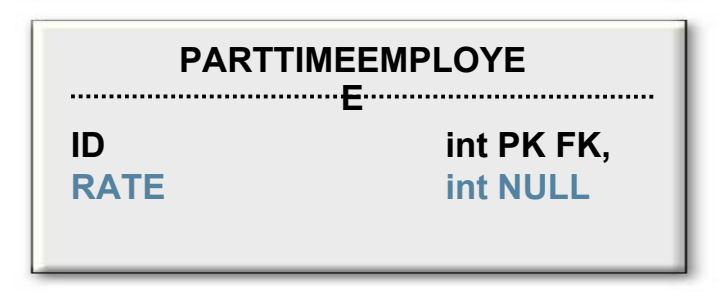

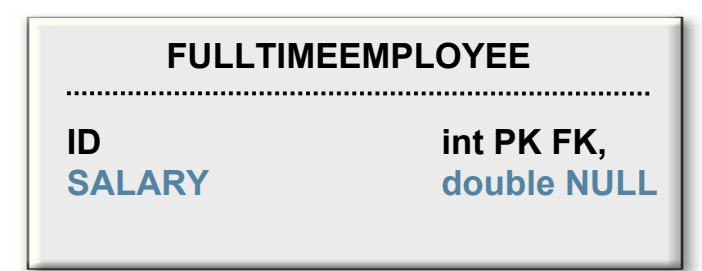

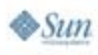

### Java **Mapping of Inheritance** Hierarchies

Table per concrete class strategy

- ●**Benefits** 
	- No need for joins if only leaf classes are entities
- ●**Drawback** 
	- ●Not normalized
	- Poor performance when querying non-leaf entities unions
	- ● Poor support for polymorphic relationships
- ● Support for this strategy has not been mandated by the current specification

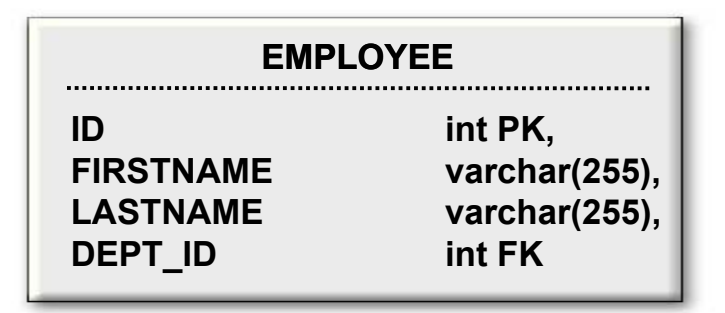

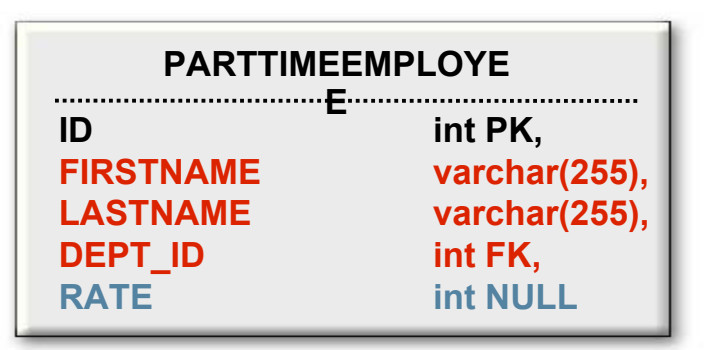

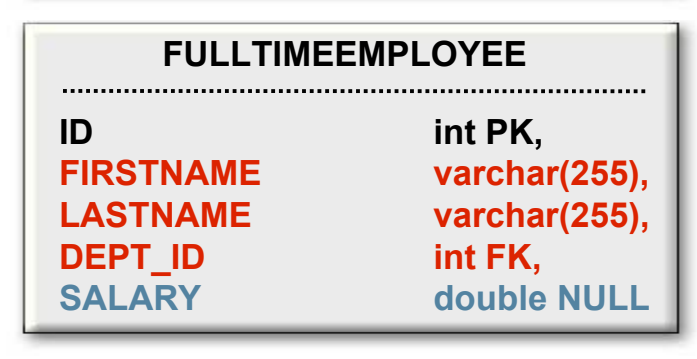

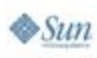

2007 JavaOneSM Conference | Session TS-4902 | 20

## Managing Relationships Domain model

```
@Entity public class Employee {
   @Id private int id;
   private String firstName;
   private String lastName;
   @ManyToOne
   private Department dept;
      ...
}
@Entity public class Department {
   @Id private int id;
   private String name;
   @OneToMany(mappedBy = "dept")
   private Collection<Employee> emps = new ...;
          ...}
```
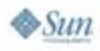

€ lava JavaOne

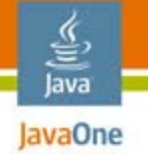

### Managing Relationships Lost relationships…

```
public int method1(...) {
   Employee e = new Employee(...);
   Department d = new Department(1, ...);
   em.getTransaction().begin();
    e.setDepartment(d);
```

```
em.persist(e);
em.persist(d);
em.getTransaction().commit();
```

```
return d.getEmployees().size();
```
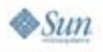

**}**

## Managing Relationships Solved the problem!

```
public int method1(...) {
   Employee e = new Employee(...);
   Department d = new Department(1, ...);
   em.getTransaction().begin();
   e.setDepartment(d);
   d.getEmployees().add(e); //Manage relationships!
   em.persist(e);
   em.persist(d);
   em.getTransaction().commit();
   return d.getEmployees().size();
}
```
€ lava JavaOne

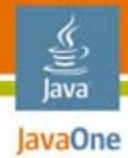

**...**

### Managing Relationships Another case—the same problem…

**@Stateless public class MyBean implements BeanInf {**

```
public void method1(...) {
   Employee e = new Employee(...);
    Department d = new Department(1, ...);
    e.setDepartment(d);
    em.persist(e);
   em.persist(d);
}
public int method2(...) {
    Department d = em.find(Department.class, 1);
    return d.getEmployees().size();
}
```
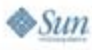

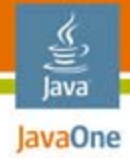

 $\otimes$ Sun

### Managing Relationships Solution is still the same…

```
@Stateless
public class MyBean implements BeanInf {
    ...public void method1(...) {
       Employee e = new Employee(...);
       Department d = new Department(1, ...);
       e.setDepartment(d);
       d.getEmployees().add(e); //Manage relationships!
       em.persist(e);
       em.persist(d);
    }
    public int method2(...) {
       Department d = em.find(Department.class, 1);
       return d.getEmployees().size();
    }
```
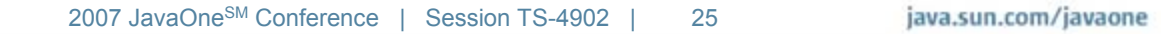

## Managing Relationships Another solution

**@Stateless public class MyBean implements BeanInf {**

```
...public void method1(...) {
   Employee e = new Employee(...);
   Department d = new Department(1, ...);
   e.setDepartment(d);
   em.persist(e);
   em.persist(d);
 }
public int method2(...) {
   Department d = em.find(Department.class, 1);
```

```
return d.getEmployees().size();
```
**em.refresh(d);**

**}**

 $\otimes$ Sun

- હુ lava JavaOne

## And "orphan" instances… Managing Relationships

- ● **What should happen to**
	- **an Employee instance if it's removed from the collection of Employees?**
	- ● **a Department instance if all it's Employees are deleted?**
- **If an instance can't exist without being referenced, it's an "orphan"**
- ● **How do I remove "orphan" instances?**
	- ●**No current spec support for a portable solution**
	- **Must track the changes before calling** *merge* **or**  *remove*

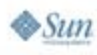

lava lavaOne

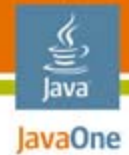

### Navigating Relationships Fetch type dilemma

```
Query q = em.createQuery("select d from Department d");
Collection departments = q.getResultList();
for (Department d : departments) {
   System.out.println(d.getEmployees().size());
}
```
### Should I use Fetch Type EAGER or LAZY?

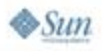

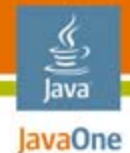

### Navigating Relationships Options…

●EAGER—Too many joins?

> **SELECT d.id, ..., e.id, ... FROM Department d left join fetch Employee e on e.deptid = d.id**

- What will it look like if you need to join more than two tables?
- LAZY—N  $+1$  problem

**SELECT d.id, ... FROM Department d // 1 time SELECT e.id, ... FROM Employee e WHERE e.deptId = ? // N times**

• How many trips to the database will it be if there are more relationships?

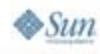

## Navigating Relationships The solution

- ● Solution is in the Query string
	- **Query q = em.createQuery(**

**"select d from Department d**

**LEFT JOIN FETCH d.employees");**

- ● Using FETCH JOIN
	- Puts you in charge
	- ●Needs careful consideration when to use
- ● No similar solution for non-relationship fields or properties (BLOB, CLOB)

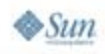

lava JavaOne

## And detached entities…Navigating Relationships

- ● **Accessing a LAZY relationship from a detached entity is not portable!**
	- **Can get an exception**
	- **Can get** *null*
	- ● *Can get a previously cached value—another problem*
- ● **Is there a portable solution?**
	- **Use JOIN FETCH for queries or fetch type EAGER**
	- **Access the collection before the entity is detached**

**d.getEmployees().size();**

- **Not flexible**
- **Can return too many instances**

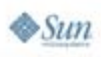

lava lavaOne

# Navigating Relationships

What else should I know about fetch type LAZY?

- ● Only a **HINT**
	- *Not required to be supported*
- ●**Is the DEFAULT for @…ToMany relationship**
- ●**MUST be specified to be used for @…ToOne**
- ●**Choose wisely! (Think performance)**

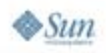

lava JavaOne

## Why weaving? Relationships and Weaving

- ● Weaving is a solution, not a requirement
	- Proxy or subclassing
	- ● Bytecode manipulation (weaving or enhancement) **@OneToMany Collection<Employee> emps; @ManyToOne Department dept;**
- ● Advantages
	- Lazy fetching
	- ●More efficient dirty detection

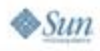

lava JavaOne

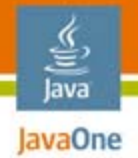

## What options are there? Weaving

- ● Dynamic weaving
	- In a Java EE platform container (PU loading)
	- *With a -javaagent option (Java Platform client)*
- *Static weaving*
	- *In a non-Java EE Platform container (no requirement to be supported)*
	- ● *To be able to deserialize a weaved entity on the client side*
	- Requires use of *provider-specific tools*
	- ●*Makes classes non portable*

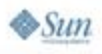

#### ૄ∕ lava JavaOne

## Agenda

- ●**Persistence Context**
- ●**Entities**
- **Concurrency**
	- ●**Locking Mechanisms in Java Persistence API**
	- ●**Concurrency and Bulk Operations**
- $\bullet$ **Query Tips**
- ●**Resources and Q&A**

# Concurrency Options

- ● "Overly optimistic" concurrency
	- No parallel updates expected or detected
- ● Optimistic concurrency
	- Parallel updates detected
- Pessimistic concurrency
	- Parallel updates prevented

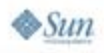

lava lavaOne

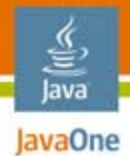

### Parallel Updates to Same Object No parallel updates expected or detected

```
tx1.begin();
 //Joe's employee id is 5
 e1 = findPartTimeEmp(5);
 //Joe's current rate is $9 
e1.raiseByTwoDollar();
tx1.commit();
//Joe's rate will be $11
                               tx2.begin();
                                //Joe's employee id is 5
                                e1 = findPartTimeEmp(5);
                                           ......//Joe's current rate is $9
                                if(e1.getRate() < 10)
                                  e1.raiseByFiveDollar();
                                           ...tx2.commit();
                               //Joe's rate will be $14
```
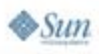

### Java **Exagre How to Guard Against** Parallel Updates?

- ● Use Optimistic concurrency
	- Introduce Version attribute to Employee **public class Employee { @ID int id; ...@Version int version; ...}**
- ● Results in following SQL "**UPDATE Employee SET ..., version = version + 1 WHERE id = ? AND version = readVersion**"
- ●OptimisticLockException if mismatch

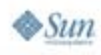

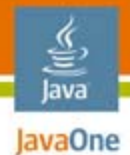

### Parallel Updates to Same Object @Version attribute enables detection of parallel updates

```
tx1.begin();
 //Joe's employee id is 5
 //e1.version == 1
 e1 = findPartTimeEmp(5);
 e1.raiseByTwoDollar();
tx1.commit();
1/e1. version == 2 in db
                               tx2.begin();
                                //Joe's employee id is 5
                                //e1.version == 1
                                e1 = findPartTimeEmp(5);
                                           ......//Joe's current rate is $9
                                if(e1.getRate() < 10)
                                  e1.raiseByFiveDollar();
                                           ...//e1.version == 1 in db?
                               tx2.commit();
                               //Joe's rate will be $14
                               //OptimisticLockException
```
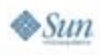

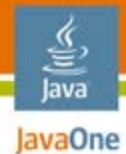

### @Version does not help here… Using Stale Data for Computation

```
tx1.begin();
d1 = findDepartment(dId);
//d1's original name is
//"Engrg"
d1.setName("MarketEngrg");
//Check d1.version in db
tx1.commit(); 
                              tx2.begin();
                               e1 = findEmp(eId);
                               d1 = e1.getDepartment();
                               if(d1's name is "Engrg") 
                                  e1.raiseByTenPercent();
                              //Check e1.version in db
                              tx2.commit();
                              //e1 gets the raise he does
                              //not deserve
```
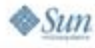

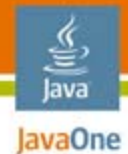

### Using Stale Data for Computation Read lock ensures non-stable data at commit

```
tx1.begin();
d1 = findDepartment(dId);
//d1's original name is
//"Engrg"
d1.setName("MarketEngrg");
tx1.commit(); 
                              tx2.begin();
                               e1 = findEmp(eId);
                               d1 = e1.getDepartment();
                               em.lock(d1, READ);
                               if(d1's name is "Engrg") 
                                  e1.raiseByTenPercent();
                              //Check d1.version in db
                              tx2.commit();
                              //e1 gets the raise he does
                              //not deserve
                              //Transaction rolls back
```
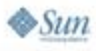

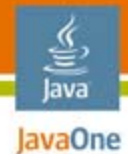

### Write lock prevents parallel updates Using Stale Data for Computation

```
tx1.begin();
 e1 = findDepartment(dId);
 //d1's original name is
//"Engrg"
 d1.setName("MarketEngrg");
tx1.commit(); 
//tx rolls back
                               tx2.begin();
                                e1 = findEmp(eId);
                                d1 = e1.getDepartment();
                                em.lock(d1, WRITE);
                                em.flush(); //version++ for d1
                                if(d1's name is "Engrg") 
                                   e1.raiseByTenPercent();
                               tx2.commit();
```
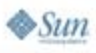

### Java Optimistic versus Pessimistic **Concurrency**

#### ●Pessimistic Concurrency

- Lock the row when data is read in
	- Issue "SELECT ... FOR UPDATE" SQL to read data
	- Use different connection isolation level
- ●Pros—Simpler application code
- ● Cons—Database locks
	- No portable support in this version of spec
- Suitable when application has many parallel updates
- ● Optimistic Concurrency
	- ●Pros—No database locks held
	- Cons—Requires a version attribute in schema Databases are not optimized for rollback<br>Retries complicate application logic
	- $\bullet~$  Suitable when application has few parallel updates

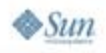

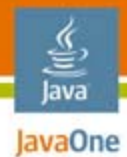

## Bulk Updates

Executed directly against database Data in current persistence context not updated

```
tx.begin();
  int id = 5; //Joe's employee id is 5
  e1 = findPartTimeEmp(id); //Joe's current rate is $9
  //Give Big raise
  em.createQuery(
     "Update Employee set rate = rate * 2").
      executeUpdate();
  //Joe's rate is still $9 in this persistence context
  if(e1.getRate() < 10)
    e1.raiseByFiveDollar();
tx.commit();
//Joe's salary will be $14
```
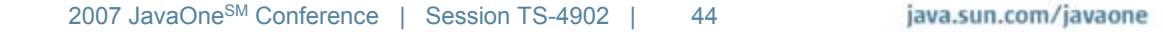

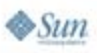

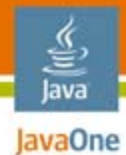

### Bulk Updates and Concurrency Version column not updated

```
tx1.begin();
```

```
//"Update Employee set
// rate = rate * 2"
giveBigRaise();
```

```
//Version not updated in db
tx1.commit();
```

```
tx2.begin();
//Joe's employee id is 5
e1 = findPartTimeEmp(5);
```
**...**

**...**

```
//Joe's current rate is $9
if(e1.getRate() < 10)
  e1.raiseByFiveDollar();
```

```
//Check e1.version in db
tx2.commit();
//Poor Joe, his rate 
//will be $14
```
**.**

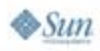

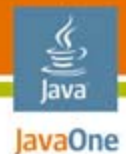

### Bulk Updates and Concurrency Explicitly update version column

**tx1.begin();**

```
//"Update Employee set
// rate = rate * 2
    version = version + 1"giveBigRaiseCorrectly();
```
**//Version not updated //Version updated in db tx1.commit();**

**//Joe's rate will be \$18**

```
tx2.begin();
//Joe's employee id is 5
e1 = findPartTimeEmp(5);
```
**...**

**...**

```
//Joe's current rate is $9
if(e1.getRate() < 10)
  e1.raiseByFiveDollar();
```

```
//Check e1.version in db
tx2.commit();
//Poor Joe, his rate 
//will be $14
//OptimisticLockException
```
**...**

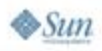

#### € lava JavaOne

# Agenda

- ●**Persistence Context**
- ●**OR Mapping**
- ●**Concurrency**
- ● **Query Tips**
	- ●**Named Queries**
	- ●**Dynamic Queries**
	- ●**Native Queries**

#### ●**Resources and Q&A**

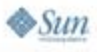

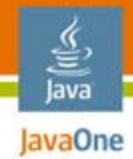

# Named Queries

**...**

●Query compilation cached by providers

```
@NamedQuery(name ="findByName",
           query="SELECT e FROM Employee e WHERE
                  e.firstName LIKE :name")
```

```
emps = em.createNamedQuery("findByName").
setParameter("name", "John%").getResultList();
```
- ● Can be easily externalized into orm.xml
	- Refactoring friendly
	- Can be easily overridden
- Shares same name space
	- Use qualified name—"Employee.findByName"

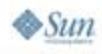

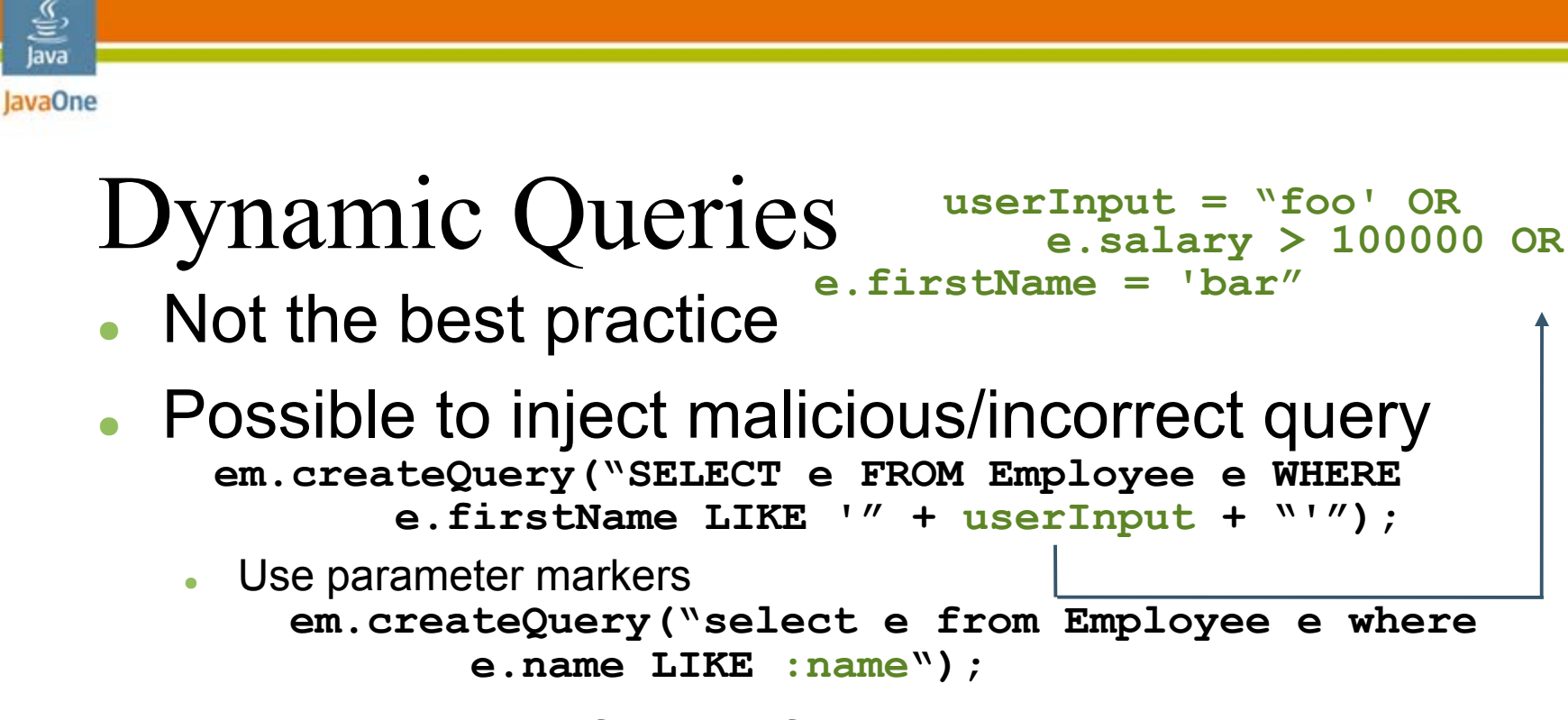

- ● The compiled form of dynamic queries might not be cached
- ● Might need to use dynamic query for variable number of parameters

**// The IN clause is created in a loop from user // parameters em.createQuery("select e from Employee e where e.name IN (?1, ?2,...., ?n)");**

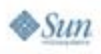

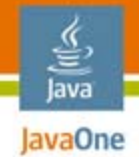

## Native Queries

- ● Use native queries in situations where
	- Native database querying facilities are needed OR
	- ● Support for SQL features such as Stored Procedures is needed
- ● Carefully evaluate the usage of native queries because it
	- ●Ties your queries to database schema
	- ● Mostly, persistence provider will do a better job of writing SQL than us
	- Reduces cross-database portability

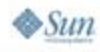

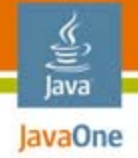

## Agenda

- ●**Persistence Context**
- ●**Entities**
- ●**Concurrency**
- ●**Query Tips**
- ●**Resources and Q&A**

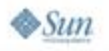

# For More Information

●Project GlassFish Forum

http://forums.java.net/jive/forum.jspa?forumID=56

●Email

persistence@glassfish.dev.java.net

- ●java.sun.com/persistence
- ●Blogs

●blogs.sun.com/marina ●weblogs.java.net/rimapatel ●blogs.sun.com/GlassFishPersistence

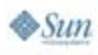

lava lavaOne

# GlassFish Community

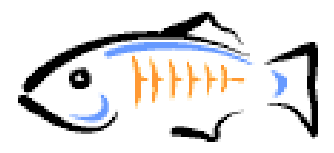

http://glassfish.java.net/

#### **GlassFish V2 Beta—Available Now!**

Production-ready Java EE 5 Platform Application Server

●Clustering, high availability, load balancing

●Improved performance

₹ lava lavaOne

 $\otimes$ Sun

●WSIT (Web Services Interoperability Tech)

●Ajax, Scripting and REST-based services

•Comet – enables event-driven Web Apps

#### **GlassFish V3 Themes**

Web 2.0 Application Server

●Open, modular, extensible Platform ●Multi-Language: RoR, PHP, JavaScript™ programming language

●Ease-of -use features

Simplify development with **Java EE Platform 5**

EJB 3.0, JavaServer Faces 1.2, JSP 2.1, Servlet 2.5, JAX-WS 2.1.1 and JAXB 2.1

Vibrant Ecosystem with over **26** Projects

Over **6900** members and **2.5M** downloads

Free to download, deploy and distribute

Support: java.sun.com/javaee/support

Adoption: blogs.sun.com/stories

News: blogs.sun.com/theaquarium

Blog about Project GlassFish for a chance to **Win a 52-inch LCD HD TV** Go to java.sun.com/javaee and click "Fish for TV" button on the right

JSP = JavaServer Pages™ | JAX-WS = Java APIs for XML Web Services | JAXB = Java Architecture for XML Binding

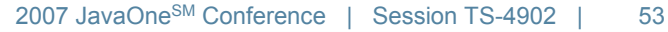

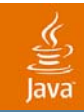

# Q&A

2007 JavaOneSM Conference | Session TS-4902 | 54

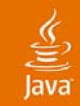

### Backup Slides

2007 JavaOneSM Conference | Session TS-4902 | 55

# Container Managed EM

How do I get a hold of it?

#### ●Injected

```
@Stateless
public class MyBean implements MyInterface {
   @PersistenceContext(unitName = "MyPU")
   private EntityManager em;
}
```
#### ●Looked up from J.N.D.I. API

```
@PersistenceContext(name="xyz", unitName="MyPU")
public class MyServlet extends HttpServelet {
  public void doGet(...) {
      InitialContext ic = new InitialContext();
      EntityManager em = (EntityManager) 
          ic.lookup("java:comp/env/xyz");
  }
```
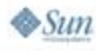

€ lava JavaOne

### JavaOne Application Managed EM How do I get a hold of it?

●Always created from EntityMangerFactory

```
public class MyServlet extends HttpServlet {
```

```
@PersistenceUnit(unitName="MyPU")
private EntityManagerFactory emf;
public void doGet(...) {
  EntityManager em = emf.createEntityManager();
  ....em.close();
}
```
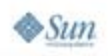

€ lava

**}**

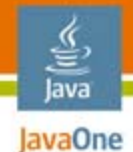

### How do I get a hold of an EntityManagerFactory? Application Managed EM

- ● Java EE Platform 5 Container
	- Injected

**@PersistenceUnit EntiyManagerFactory emf;**

- Looked up from J.N.D.I. API
- ● Java Platform, Standard Edition (Java SE Platform) or non-Java EE Platform 5 Container **EntityManagerFactory emf =**

**Persistence.createEntityManagerFactory("MyPU");**

**.....emf.close();**

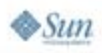

### Java **Application or Container Managed** EM

Which components support injection?

- ● *Servlet*
	- ●*Servlets, servlet filters, event listeners*
- ● *JavaServer Pages™ (JSP page)*
	- ●*Tag handlers, tag library event listeners*
- ● *JavaServer Faces technology*
	- *Scoped managed beans*
- *EJB technology*
	- ●*Beans, interceptors*
- **Application Client Container** 
	- *Main class (static only)*

Source:Java EE platform 5 spec, Table EE.5-1Component classes supporting injection

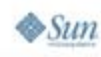

### lava lavaOne

### Stored Procedures How to invoke them

- ●Not specified by Java Persistence API
- ● Three ways to do this
	- ●Can use persistence provider specific support
	- Can use the underlying Java DataBase Connectivity (JDBC™) Connection object, if provider allows it, and create a CallableStatement
	- Can specify User-Defined Functions (UDF) and wrap SQL Procedures in them
		- You can call UDFs through SQL SELECT statements, and hence, use native queries in Java Persistence API
- ● Options 1 and 2 locks into the provider whereas Option 3 is a persistence provider agnostic way